Indirect Cost Rate "How To" **Cost Policy Statement CPS For Indirect Cost Rate** Development

Carol Kraus, CPA Sean Berberet Dawn Pyles Grant Accountability and Transparency Unit

## Objectives

- General ICRP information
- ▶ Cost Policy Statement (CPS) overview
- ▶ How to develop a CPS for your organization
- Common issues with a CPS
- ▶ CPS example
- References to aid with CPS

## **State of Illinois NICRA**

- Grantees may develop an ICRP in accordance with Uniform Guidance
- ▶ ICRP are submitted centrally for approval
- ▶ Once a State of Illinois NICRA is approved, it may be used on all State awards that allow indirect cost reimbursement (subject to statutory requirements)

### **Federal Requirements -State of Illinois NICRA**

- Grantees that receive direct federal funding are not eligible to negotiate a rate with the State
	- Must negotiate NICRA with federal cognizant agency, regardless of federal funding amount
	- State of Illinois must accept the federal NICRA for pass-through grants
- ▶ State of Illinois approved NICRAs cannot be used on direct federal awards

**Annual Requirement for Indirect Cost Rate Selections** 

- All grantee must make annual indirect cost rate selections in the centralized indirect cost rate system
- Centralized Indirect Cost Rate System is currently ONLY available to organizations that receive awards directly from a State agency

## **ICRP Development**

**ENEW:** 

- ▶ What's required for a complete ICRP submission to the State of Illinois?
	- Chart of accounts
	- Organizational chart
	- Audited financial statements
	- Single Audit
		- If not subject to Single Audit, provide an inventory. of all federal, state and federal pass-through programs
	- Organizational budget, if applicable
	- Cost policy statement (CPS)
	- ICRP proposal worksheet / template **Reconciliation worksheet to financials**

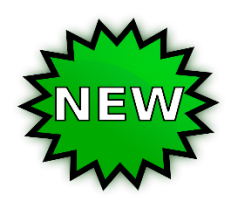

## **Cost Policy Statement (CPS)**

- ▶ The Cost Policy Statement is a description of the organization's accounting practices, policies, and procedures for allocating direct and indirect costs
- CPS is required documentation for the ICRP submission
- ▶ CPS must be signed by an authorized representative

## **Cost Policy Statement (CPS)**

- Most vital component of an ICRP because it serves as an approved ICRA between the grantee and the State of Illinois
	- Provides clarity and assurance of accounting and allocation practices for developing a rate
	- Describes your organization's accounting and allocation procedures for charging each direct and indirect expense to a program
- CPS ultimately dictates how the grantee MUST apply the approved indirect cost rate

## 4 Steps in Developing a CPS

- 1. Identify all costs of the organization
- 2. Identify unallowable costs
- 3. Classify remaining cost as Direct or Indirect (Simplified Allocation Methodology)
- 4. Review the indirect costs and identify costs that could partially be allocated as direct

# **ICRP Worksheet or Template** Cost Policy Statement (CPS) ICRP Worksheet or Template Audited Financial Statements

### **Common Issues Regarding CPS Development**

- ▶ CPS does not represent the organization's procedures. Allocation methods are incomplete or do not provide sufficient rationale.
	- Example: How does your organization accurately account for Direct and Indirect salaries? If salaries are a combination of Direct and Indirect, how is the separation determined and recorded?
- Referenced CPS should be a guide; customize to fit your organization

### **Common Issues Regarding CPS Development**

- ▶ Your CPS must be an example of your operations
	- DO NOT copy examples of CPS unless the detail applies to your organization
	- DO NOT copy policies and procedures unless your organization follows the same policies and procedures
- ▶ Copy the CPS only if your organization adopts the chart of accounts and accounting practices dictated in the example

### **Common Issues Regarding CPS Development**

- ▶ Your organization's CPS should correspond exactly to costs presented in your proposal worksheet
- Example:
	- CPS did not reference "Legal Fees" but the organization incurred legal fees
	- Organization's ICRP included "Legal Fees"
- ▶ This is incorrect. CPS and ICRP must consistently include cost categories from your organization's chart of accounts

## **Cost Policy Statement Example**

- The following CPS example is guidance for organizations seeking indirect cost reimbursement under state and federal awards
- **► The example assumes the organization uses** the direct allocation basis of charging costs

[https://www.illinois.gov/sites/GATA/Document](https://www.illinois.gov/sites/GATA/Documents/Resource Library/DOL DCD-2-CFR-Guide-Apr2016.pdf) s/Resource%20Library/DOL%20DCD-2-CFR-Guide-Apr2016.pdf

### **References and Resources**

- **<https://rates.psc.gov/> HHS Cost Allocation** Services
- [https://www.dol.gov/oasam/boc/DCD-2-](https://www.dol.gov/oasam/boc/DCD-2-CFR-Guid.pdf) CFR-Guid.pdf Dept. Of Labor Guide to Indirect Cost Rate Determination
- [https://www.illinois.gov/sites/GATA/Grantee/](https://www.illinois.gov/sites/GATA/Grantee/Pages/default.aspx) Pages/default.aspx GATA Website
- https://www.illinois.gov/sites/GATA/Grantee/ [CentralizedIndirectCostSystem/Pages/default.](https://www.illinois.gov/sites/GATA/Grantee/CentralizedIndirectCostSystem/Pages/default.aspx) aspx State of Illinois ICRP Template/ Worksheet

## Questions?

Carol Kraus [Carol.Kraus@illinois.gov](mailto:Carol.Kraus@illinois.gov)

Sean Berberet [Sean.Berberet@illinois.gov](mailto:Sean.Berberet@illinois.gov)

Dawn Pyles [Dawn.Pyles@illinois.gov](mailto:Dawn.Pyles@illinois.gov)